### Compute System Administration Homework 2: Shell Script

zswu

### Requirements

- □ 2-1: Filesystem Statistics (20%)
- 2-2: Course Registration System (60%+20%)
	- Basic School Timetable Simulator
	- Bonus

 $\Box$  Modify code by yourself at demo (20%)  $\Box$  Please write the scripts in Bourne Shell (sh)

No score if you use csh, bash or other languages.

□ Due date: 2018/10/17 12:00

• Upload  $\{\text{student\_ID}\}.$ tar on New E3 [\(http://e3new.nctu.edu.tw\)](http://e3new.nctu.edu.tw/)

### 2-1: Filesystem Statistics

|\$ wget https://github.com/Thomas-Tsai/partclone/archive/0.2.89.tar.gz -0 - | tar jxf ---2016-09-29 10:32:25-- https://github.com/Thomas-Tsai/partclone/archive/0.2.89.tar.gz 正在查找主機 github.com (github.com)... 192.30.253.113 |正在連接 github.com (github.com)|192.30.253.113|:443... 連上了。 已送出 HTTP 要求, 正在等候回應... 302 Found |位置: https://codeload.qithub.com/Thomas-Tsai/partclone/tar.qz/0.2.89 [跟隨至新的 URL] -2016-09-29 10:32:26-- https://codeload.github.com/Thomas-Tsai/partclone/tar.gz/0.2.89 |正在查找主機 codeload.github.com (codeload.github.com)... 192.30.253.120 |正在連接 codeload.github.com (codeload.github.com)|192.30.253.120|:443... 連上了。 |已送出 HTTP 要求,正在等候回應... 200 OK |長度: 1051296 (1.0M) [application/x-qzip] Saving to: 'STDOUT'

 $100\%$  [ ===========

2016-09-29 10:32:30 (362 KB/s) - written to stdout [1051296/1051296]

\$ cd partclone-0.2.89/  $$../../sahw2-1.sh$ 1:402607 Makefile.in 2:312642 configure 3:173953 xfs bmap.c 4:118770 ChangeLog 5:111736 extent-tree.c Dir num: 24 File num: 428 Total: 4992643

## 2-1: Filesystem Statistics – Requirement (1/3)

- $\Box$  Inspect the current directory(".") and all sub-directory.
- $\Box$  Calculate the number of directories.
- □ Do not include '.' and '..'
- $\Box$  Calculate the number of files.
- $\Box$  Calculate the sum of all file size.
- $\Box$  List the top 5 biggest files.
- $\Box$  Only consider the regular file. Do not count in the link, FIFO, block device... etc.

# 2-1: Filesystem Statistics – Requirement (2/3)

- □ Use one-line command
- $\Box$  No temporary file or shell variables.
- $\Box$  No "&&" "|" ">" >">" ">>" "<" "" "&", but you can use them in the awk command. Actually, you don't need them to finish this homework.
- $\Box$  Only pipes are allowed.
- $\Box$  Hint: ls(1) with -A and -R

# 2-1: Filesystem Statistics – Requirement (3/3)

#### □ Grade

- File is executable.  $(4\%)$
- List top 5 file size and name.  $(4\%)$
- Dir num is correct. (4%)
- File num is correct.  $(4%)$
- Total size is correct.  $(4%)$

## 2-2: Course Registration System (CRS)

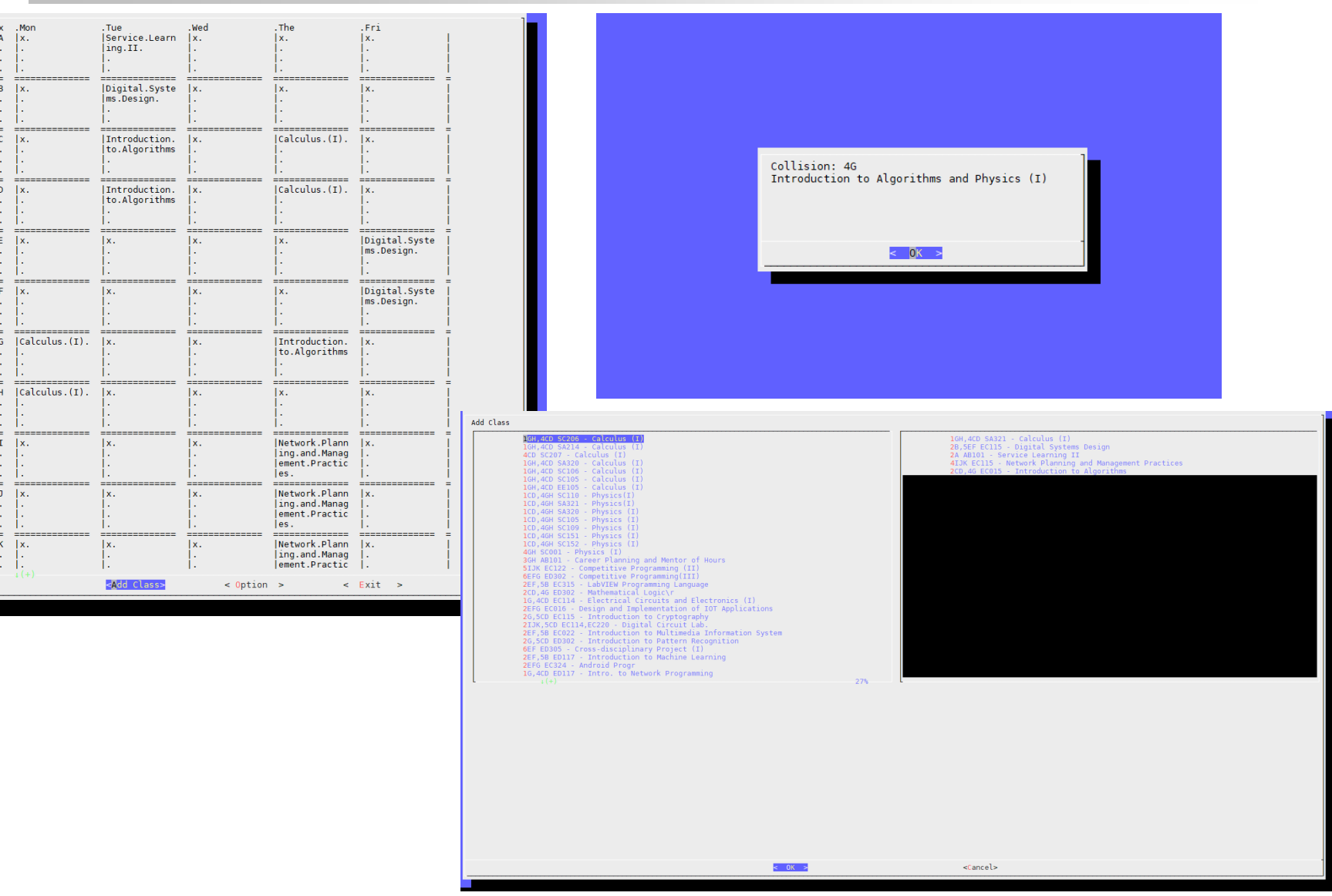

### 2-2: CRS – Requirements

- Download timetable from timetable.nctu.edu.tw using curl, do this step only when no data kept at local. (15%)
- $\Box$  CRS needs to list all courses, Keep record of all selected courses and options (including after program restart), no modification if user select cancel while saving. (15%)
- $\Box$  Check time conflict and ask user to solve the conflict by reselect courses. (15%)
- $\Box$  Options for display course title or classroom number / display Sat. Sun. WMXY ... less important time or not.  $(3\% + 3\%)$
- $\Box$  Output aligned chart(3%), can display multi-line per grid. (6%)
- □ Python ... all other language and Shell except sh are restricted. Available packages are based on Workstation(bsd1~4)。

### 2-2: CRS

#### **Option should at least contain these two functions**。

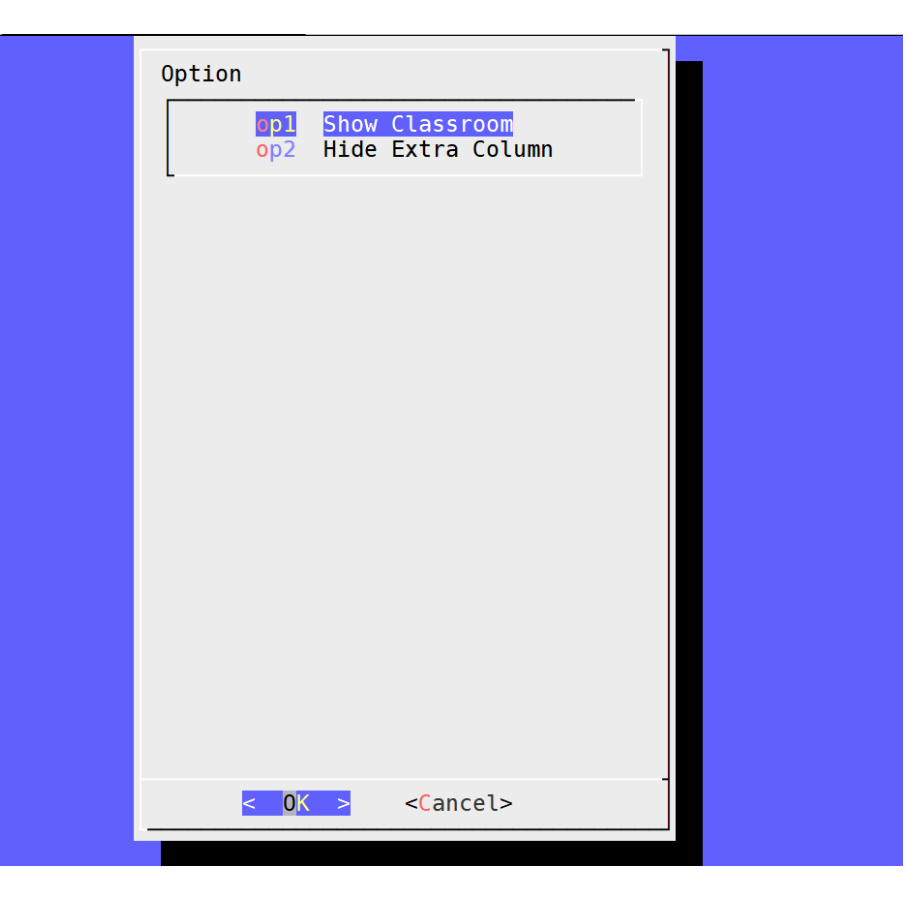

# 2-2: CRS – Dialog

Dialog is a program that will let you to present a variety of questions or display messages using dialog boxes from a shell script.

These types of dialog boxes are implemented (though not all are necessarily compiled into dialog):

buildlist, calendar, checklist, dselect, editbox, form, fselect, gauge, infobox, inputbox, inputmenu, menu, mixedform, mixedgauge, msgbox (message), passwordbox, pause, prgbox, programbox, progressbox, radiolist, rangebox, passwordform, tailbox, tailboxbg, textbox, timebox, treeview, and yesno (yes/no).

# $2-2$ :  $CRS - Hint (1/2)$

#### $\Box$  JSON file of timetable can be download with :

- $\Box$  curl 'https://timetable.nctu.edu.tw/?r=main/get\_cos\_list' --data 'm\_acy=107&m\_sem=1&m\_degree=3&m\_dep\_id=17&m\_group=\*\*&m\_grade=\*\*&m\_class=\*\*&m\_option=\*\*&m\_crs name=\*\*&m\_teaname=\*\*&m\_cos\_id=\*\*&m\_cos\_code=\*\*&m\_crstime=\*\*&m\_crsoutline=\*\*&m\_costype=\*\*'
- Will download timetable of CS courses, please complete homework base on this timetable, JSON parsing should be done with build-in tools.
- $\Box$  If trouble occurs while curling timetable, please generate the timetable manually to complete the rest parts. Scores will not be count for this part (15%).

# $2-2$ :  $CRS - Hint (2/2)$

- $\Box$  Use English course name.
- $\Box$  Display all classroom number in every grid if the course uses multiple classrooms.
- $\Box$  No further restricts besides align all fields.

### 2-2: CRS – Recommend Workflow

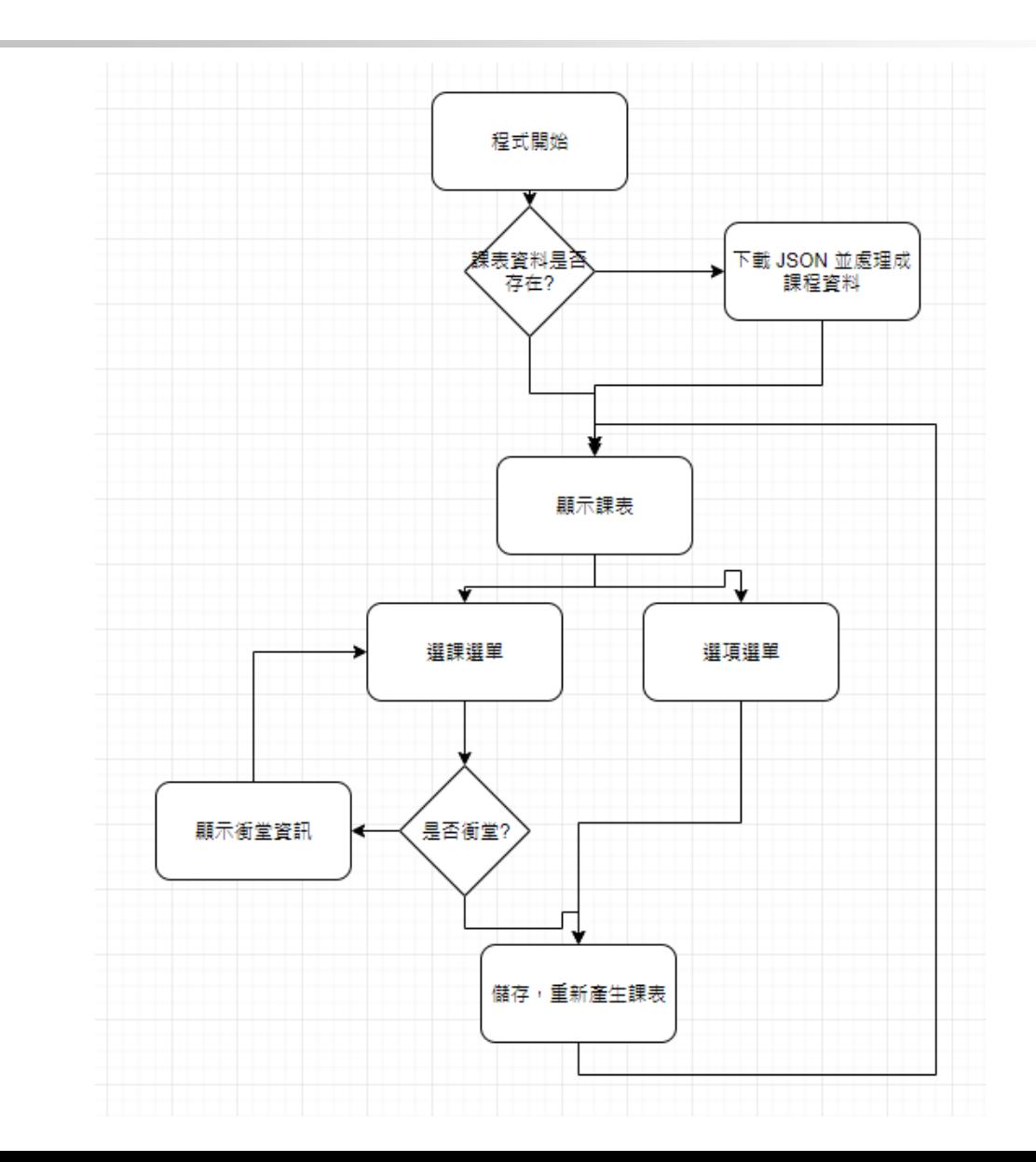

### 2-2: CRS – Bonus

#### $\Box$  Course for free time (**Show all current available courses**)。(10%)

#### $\Box$  Course searching

- Input: part of the course name, Output: **all courses containing the search word in the course name.** (5%)
- **Input: part of the course time, Output: all courses containing the search time. (5%)**
	- **Ex. Input: 4GH, Output: courses of 4GH**、**1B4GH …etc, but not courses with only 4G or 4H.**

# Help!

Email to [ta@nasa.cs.nctu.edu.tw](mailto:ta@nasa.cs.nctu.edu.tw)

New E3 [https://e3new.nctu.edu.tw](https://e3new.nctu.edu.tw/)

□ Office hour: 3GH at EC318

 $\Box$  Q: Why this assignment ?  $A : Fun.$